#### The Josephus Puzzle — Control Flow, Function, and Array

#### 魏恒峰

hfwei@nju.edu.cn

2017 年 10 月 27 日

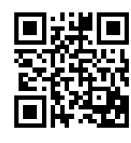

# The Josephus Puzzle

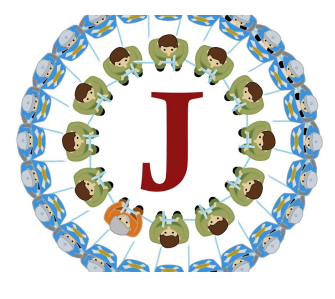

 $J(n) = ?$ 

The Josephus Programming Task

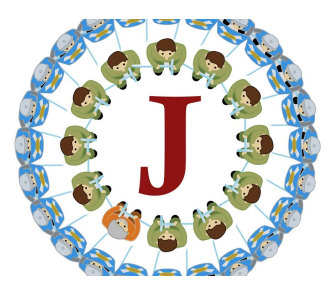

Input: *n* Output: *J*(*n*)

Input: *n* Output:  $J(1), J(2), \cdots, J(n)$ 

Solving the Josephus Puzzle

#### Josephus Programming Task Decomposed

```
int main(void) {
 return 0;
}
```
- 1. *input the number n of soliders*
- 2. *find the survivor of the Josephus puzzle with n soliders*
- 3. *output the survivor*

```
int main(void) {
  int n = 0;
  scanf(''%d'', &d);
  int survivor = solve_josephus(int n);
  printf(''The survivor is %d.'', survior + 1);
  return 0;
}
 Vei (hfwei@nju.edu.cn) The Josephus Puzzle 2017年 10 月 27 日 5 / 22
```
### int solve\_josephus(int n);

- 1. create *n* soliders with ids  $1 \cdots n$
- 2. keep killing each other until only one soldier survives
- 3. return the id of the survivor

```
int solve_josephus(int n) {
 // create n soldiers with ids 1 · · · n
 int *soldiers = malloc(sizeof(int) * n);
 for (int i = 0; i < n; ++i) {
    soldiers[i] = i + 1;
 }
 return survive(soldiers , n);
}
```
#### int survive(int soldiers[], int n);

```
1. kill n − 1 soldiers
  1.1 identify the killer
  1.2 identify the killed
   int survive(int soldiers[], int n) {
     int killer = 0, killed = 0;
     // kill n − 1 soldiers
     for (int i = 0; i < n - 1; ++i) {
       killed = next_alive(soldiers , n, killer);
       soldiers[killed] = DEAD; // #define DEAD 0
       killer = next_alive(soldiers , n, killed);
     }
     return killer;
   }
```
eng Wei (hfwei@nju.edu.cn) The Josephus Puzzle 2017年 10 月 27 日 7 / 22

int next\_alive(int soldiers[], int n, int pos)

```
int next_alive(int soldiers[], int n, int pos) {
 do {
   pos = (pos + 1) % num;
 } while (soldier[pos] == KILLED);
 return pos;
}
```
#### void test\_josephus(int n);

```
void test_josephus(int n) {
  for (int i = 1; i <= limit; ++i) {
    printf(''%d: %d\n'', i, solve_josephus(i) +
       1);
  }
}
```
 $n = 50, 100, \cdots, 1000$ 

*n* = 16*,* 64*,* 128*,* 1024

*Q*: What have you found?

Generalized Josephus Puzzle

```
int solve_generalized_josephus(int soldiers[],
   int from_position , int interval);
```
## Functions

### Prototype and Definition

```
int solve_josephus(int n);
                Making function names verbs.
   int main(void) {
      ...
     // call the function
     int survivor = solve_josephus(int n);
      ...
   }
   int solve_josephus(int n) {
   }
Hengfeng Wei (hfwei@nju.edu.cn) The Josephus Puzzle 2017年10月27日 12/22
```
### Variables and Scopes

Variables:

- 1. Automatic variables
- 2. Parameters
- 3. External variables

We will learn more about it in the next class.

You shall always initialize variables. Always. Every time.

### Pass by Value

```
swap(a, b);
void swap(int a, int b) {
  int temp = a;
  a = b;
  b = tmp;
}
swap(&a, &b);
void swap(int *a, int *b) {
  int temp = *a;
  *a = *b;
  *b = tmp;
}
eng Wei (hfwei@nju.edu.cn) The Josephus Puzzle 2017年 10 月 27 日 14 / 22
```
### Control Flow

#### if; switch, case

```
if (condition A) {
 ...
} else if (condition
 B) {
  ...
} else { // ¬A ∨ ¬B
 ...
}
                          switch () {
                           case c1:
                             ...
                            break;
                           case c2:
                             ...
                            break;
                            default:
                          }
```
#### for

**for (int i = 0; i < n; ++i) { ... }**

#### while

**while (condition) { ... }**

**do { ... } while (condition);**

## Arrays

#### Array Declaration and Initialization

```
int soldiers[5]; // external/automatic
int soldiers[] = {1, 2, 3, 4, 5};
int soldiers[5] = {1, 2, 3};
int soldiers[5] = {1};
int *soldiers = malloc(sizeof(int) * n);
```
For Loop over Array

```
for (int i = 0; i < n; i++) {
 arr[i] ...
}
```
Array as Parameters

**f(arr, size);**

**void f(int arr[], int size);**

**void f(int \*arr, int size);**

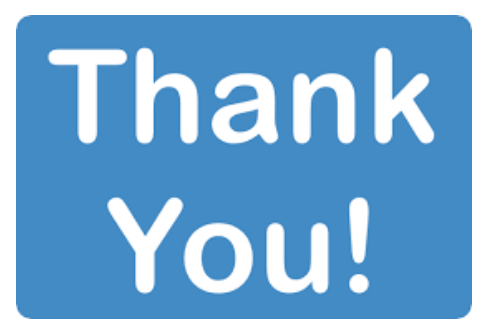